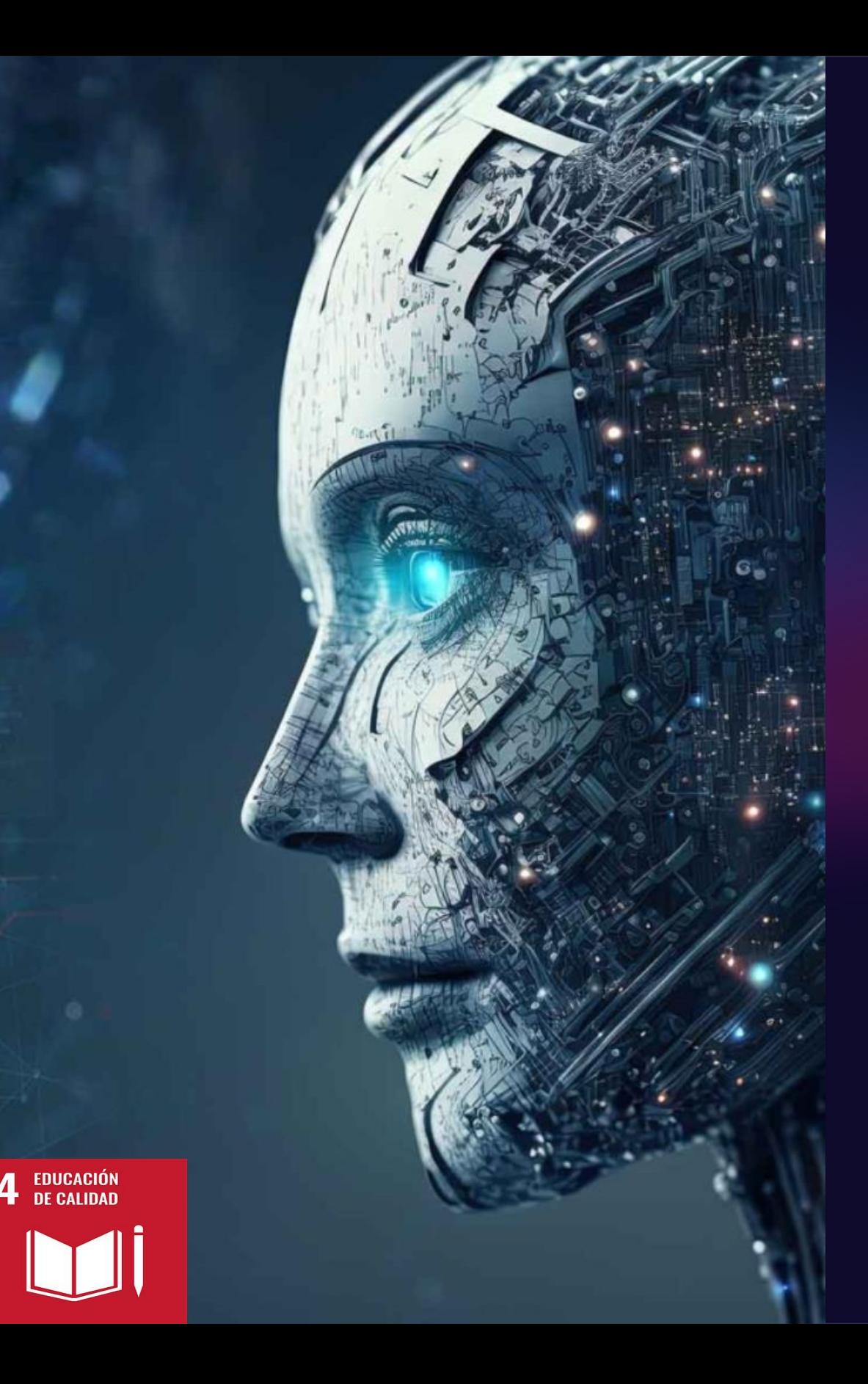

La Inteligencia Artificial en apoyo a la investigación desde la biblioteca universitaria

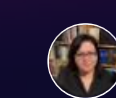

Ana Tarazona Ayin Jefa de la Biblioteca de Ciencias **Pontificia Universidad Católica del Perú**

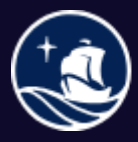

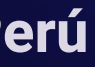

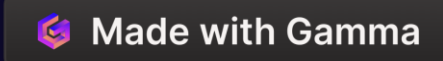

- La inteligencia Artificial en apoyo a la investigación científica / Mónica Calderón, Ana Tarazona. [Video en Youtube](https://youtu.be/aWucLfrjvkU?si=-YPAin2O83en14JD)
	- $\checkmark$  Semantic Scholar
	- ✓ Consensus
	- $\checkmark$  Research Rabbit
	- $\checkmark$  Limitaciones, recomendaciones e implicancias de uso de IA para encontrar información para la investigación
- Comité de Biblioteca: Uso de Inteligencia Artificial en apoyo a la investigación.
	- ✓ Mapeo de herramientas IA: Motores de búsqueda y revisiones sistemáticas.
	- $\checkmark$  Asesorias a pregrado, posgrado y grupos de investigación.

### Contenido

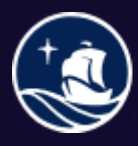

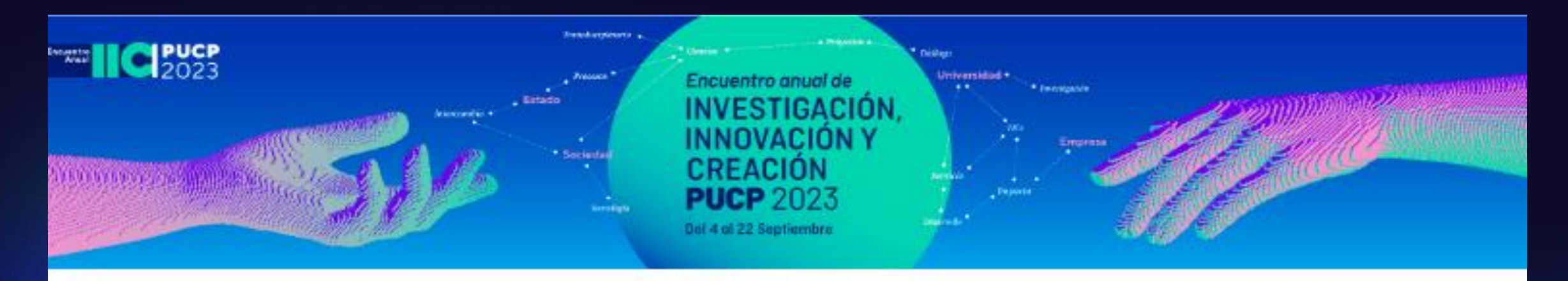

#### La inteligencia artificial en apoyo a la investigación científica

Mónica Calderón Gestora de la Biblioteca de Ciencias Sociales

Ana Tarazona Ayin Jefa de la Biblioteca de Ciencias

Vicerrectorado de Investigación **Sistema** de Bibliotecas

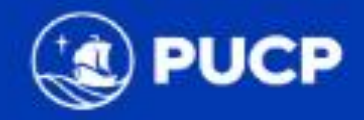

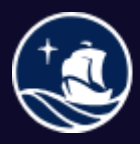

### Información e Investigación

¿Quién no se ha visto abrumado con tanta información cuando emprende un trabajo de investigación?

Mucha información **muy difícil de organizar** Mucho tiempo

Nuestros investigadores, alumnos y docentes en las bibliotecas universitarias necesitan información relevante para su investigación, de manera rápida.

**EDUCACIÓN<br>DE CALIDAD** 

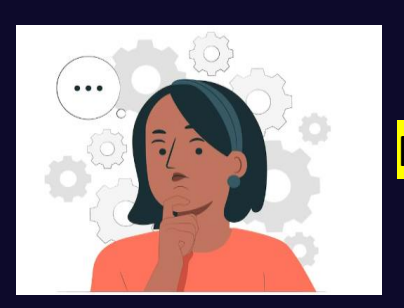

Pensmiento crítico

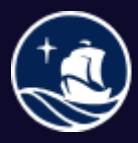

istema de Bibliotecas

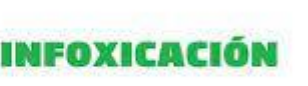

### Línea de tiempo sobre la IA

 $\overline{4}$ 

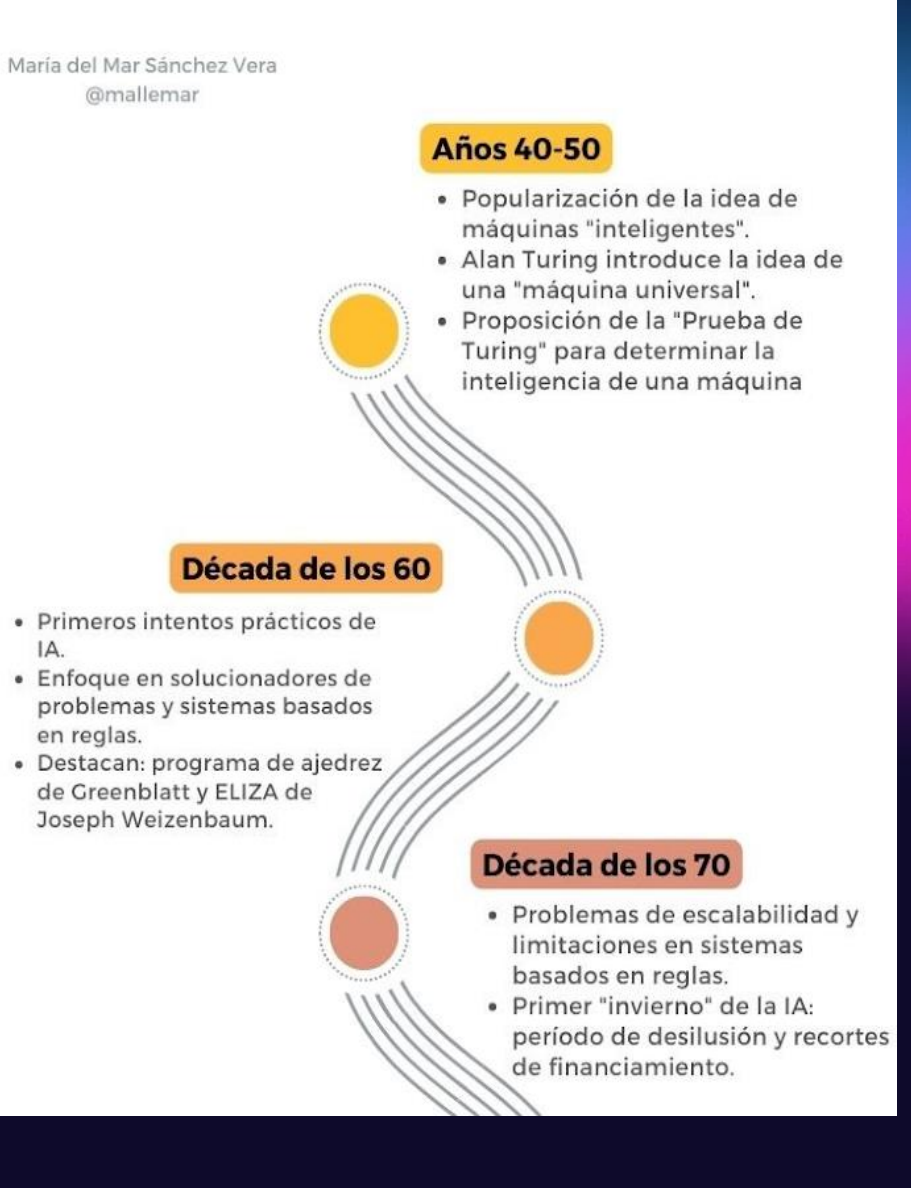

#### Máquinas inteligen**t**es

2 Intentos prácticos de IA Desilución

Aprendizaje profundo Redes neuronales Explosión de datos

Nuevos modelos de lenguaje IA Generativa

#### **Años 80-90**

- Aparición de redes neuronales y aprendizaje automático.
- Las máquinas empiezan a aprender de datos en vez de sequir instrucciones predefinidas.

2010-2020

- Nuevos modelos de lenguaje.
- Mejoras en el desarrollo de redes neuronales profundas.
- Mejoras en el procesamiento del lenguaje natural.

2022

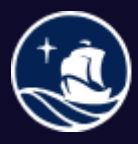

Sistema de **Bibliotecas** 

#### María del Mar Sánchez

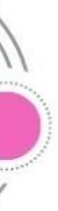

#### Década del 2000

- · Explosión de datos y mejora en poder de cómputo.
- Avances significativos en aprendizaje automático, especialmente en redes neuronales profundas.
- · Progresos en reconocimiento de imágenes y voz

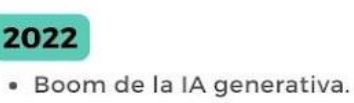

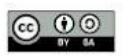

### INTELIGENCIA ARTIFICIAL Conceptos relacionados

LLM (2018) es un algoritmo de aprendizaje profundo que puede realizar una variedad de tareas de procesamiento de **lenguaje** natural **Grandes Modelos** de Lenguaje / Modelos de Lenguaje Extenso [Large Language Model (LLM)]

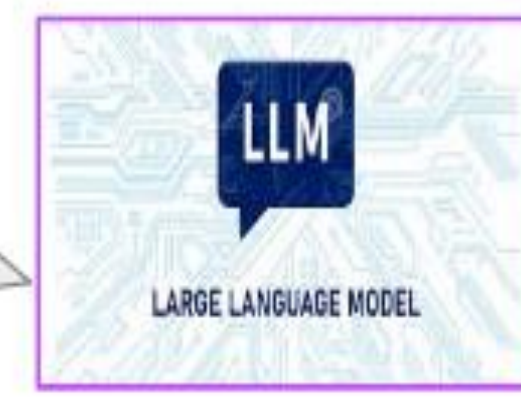

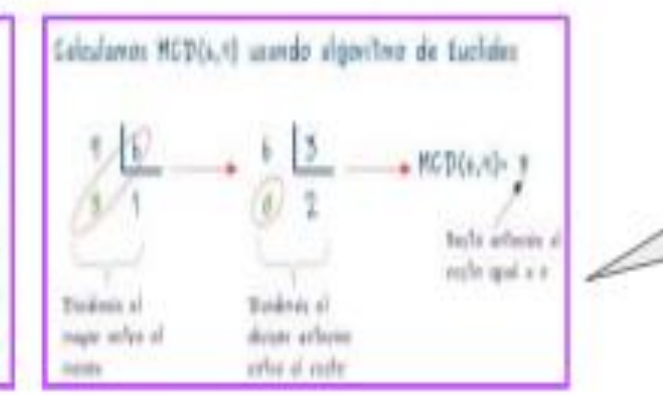

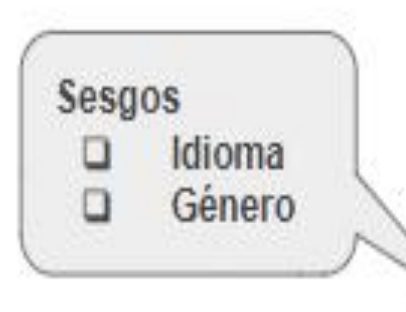

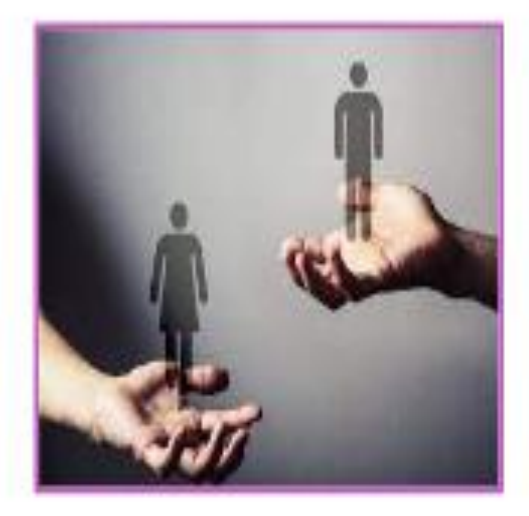

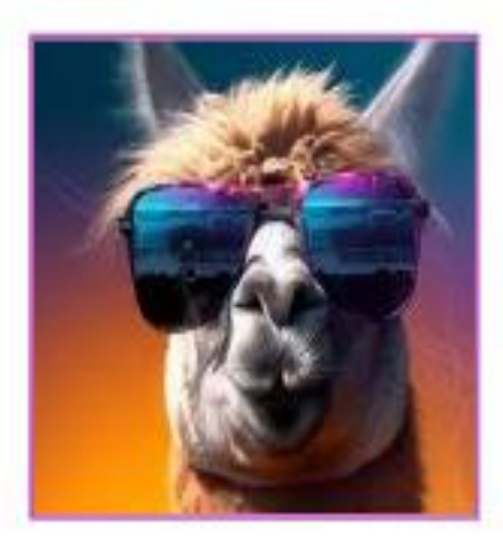

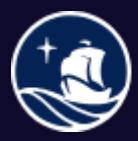

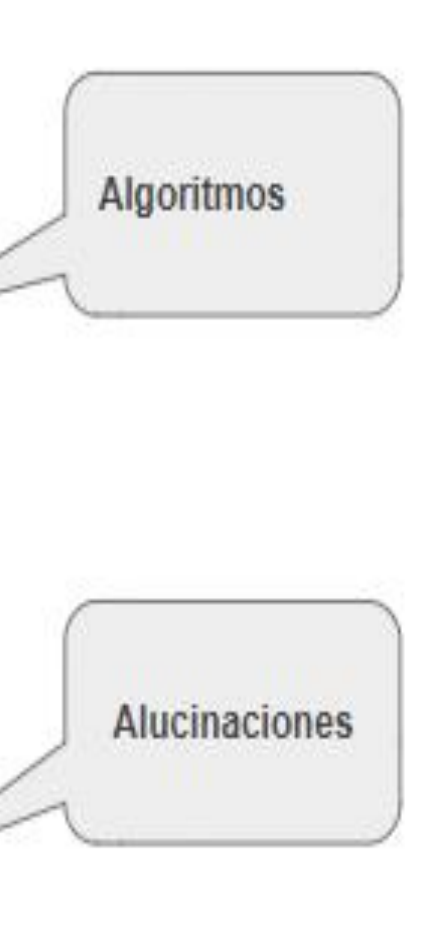

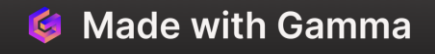

### SEMANTIC SCHOLAR

- ✓ Motor de búsqueda con IA
- ✓ Asociado con editoriales académicas
- ✓ Resume artículos académicos
- $\checkmark$  Crea diversas relaciones entre los artículos.

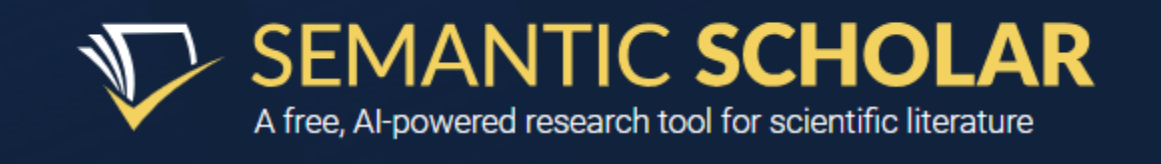

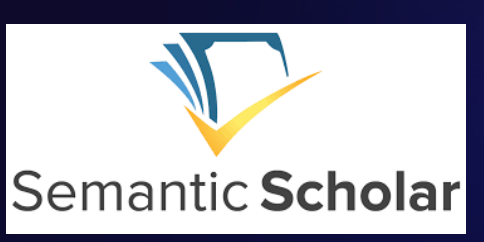

Search 214.094.471 papers from all fields of science

Search Q

Try: Oren Etzioni · Hyper-Realism · Aztec Empire

Herramienta de investigación y descubrimiento gratuita y abierta para las bibliotecas

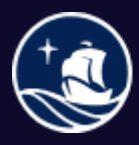

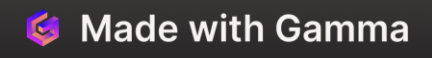

### SEMANTIC SCHOLAR

nature > technology features > article

TECHNOLOGY FEATURE | 07 August 2023 | Correction 09 August 2023

#### Artificial-intelligence search engines wrangle academic **literature**

Developers want to free scientists to focus on discovery and innovation by helping them to draw connections from a massive body of literature.

Amanda Heidt

Dan Weld, científico jefe de Semantic Scholar explica cómo los motores de búsqueda IA están ayudando a los científicos a explorar e innovar al permitir conexiones a partir de una enorme cantidad de literatura científica.

Mediante el aprendizaje automático y los grandes modelos de lenguaje se establecen nuevas conexiones entre la literatura científica, que van más allá de la búsqueda de información por palabras clave.

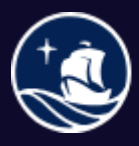

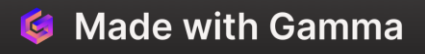

#### **Alcance temático**

#### SSRN: preprints CCSS

ACM: Computación, Informática

**G** Made with Gamma

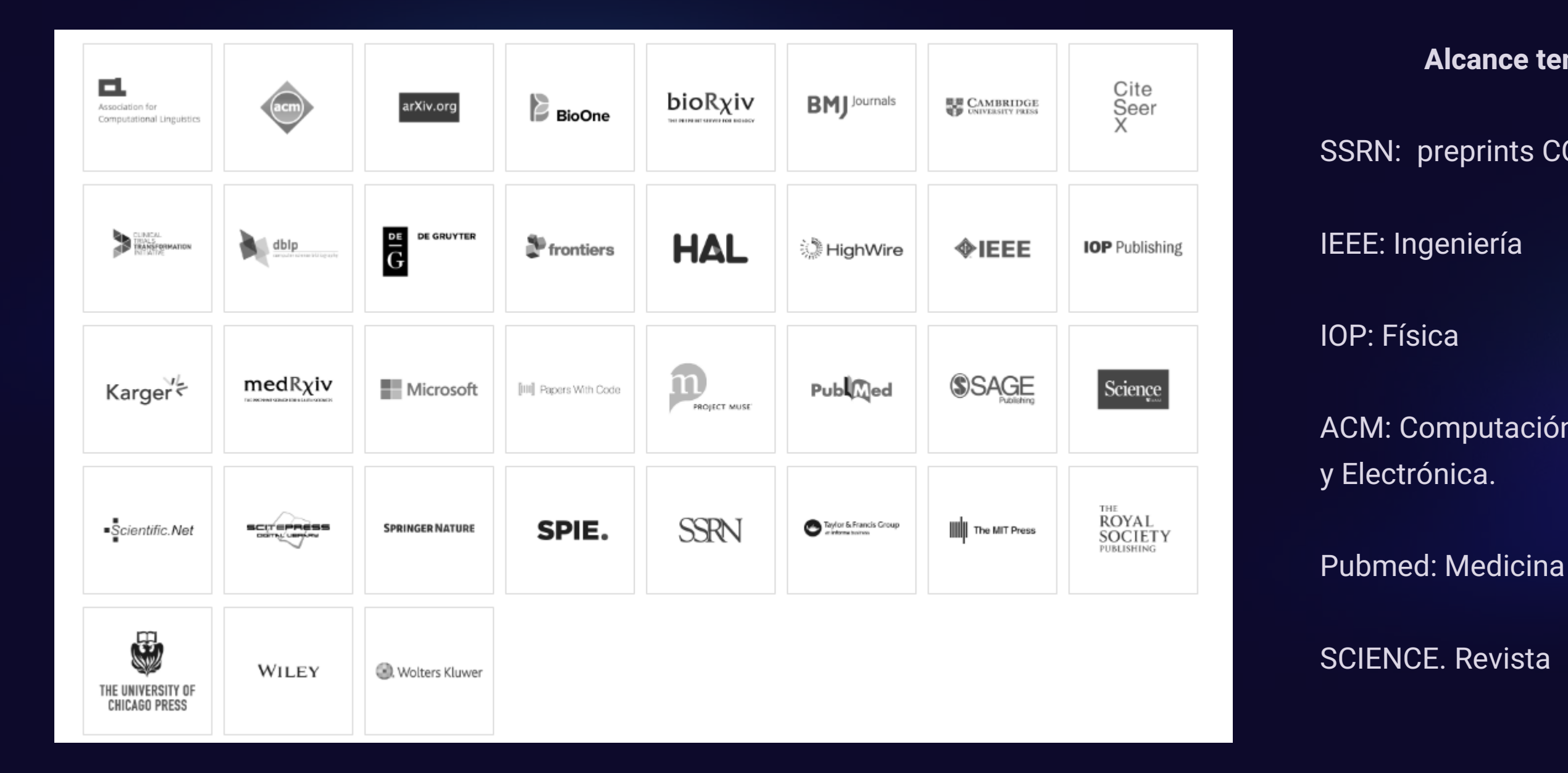

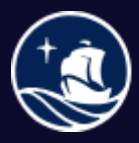

Sistema de **Bibliotecas** 

# SEMANTIC SCHOLAR

# Búsqueda por TEMA

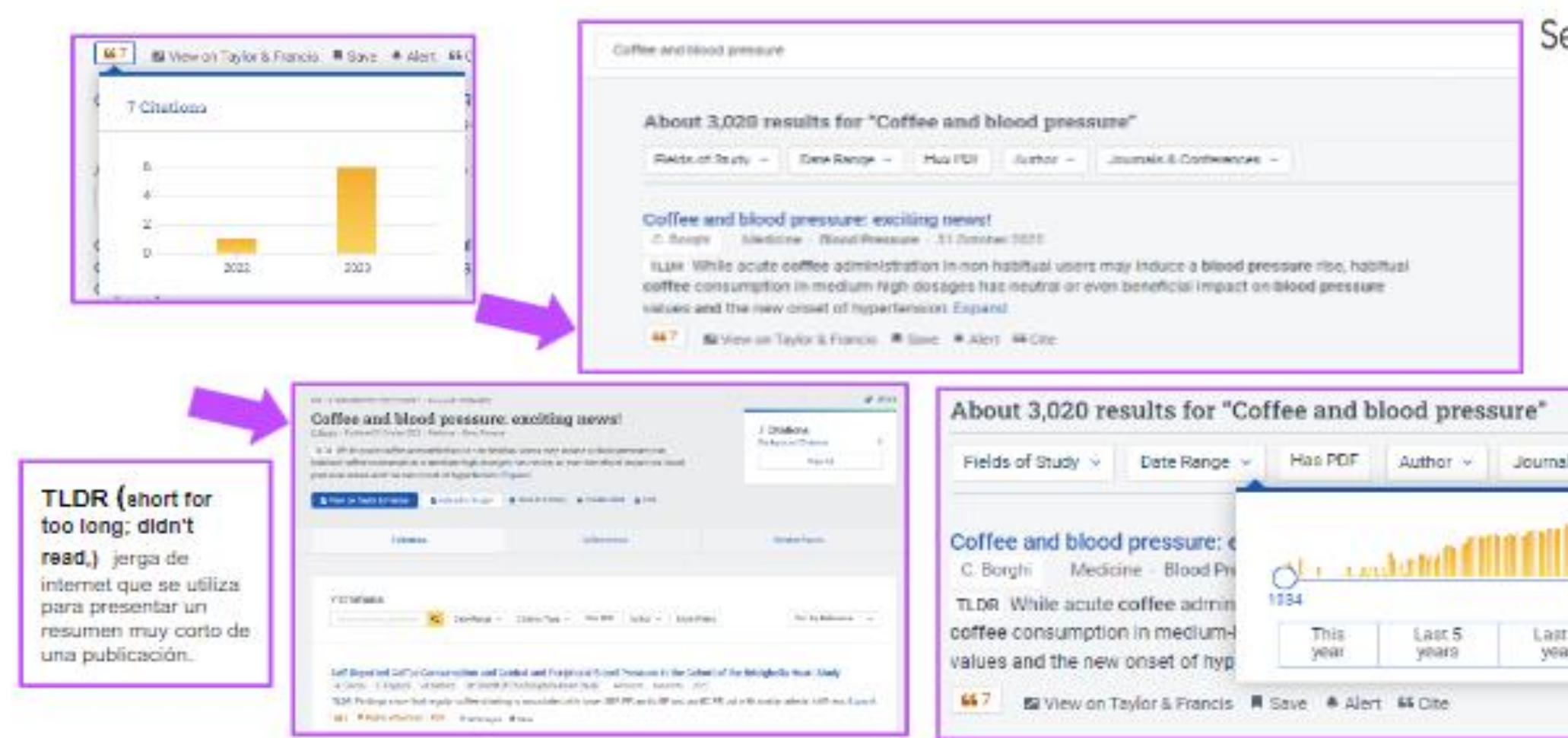

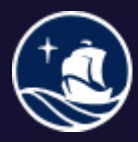

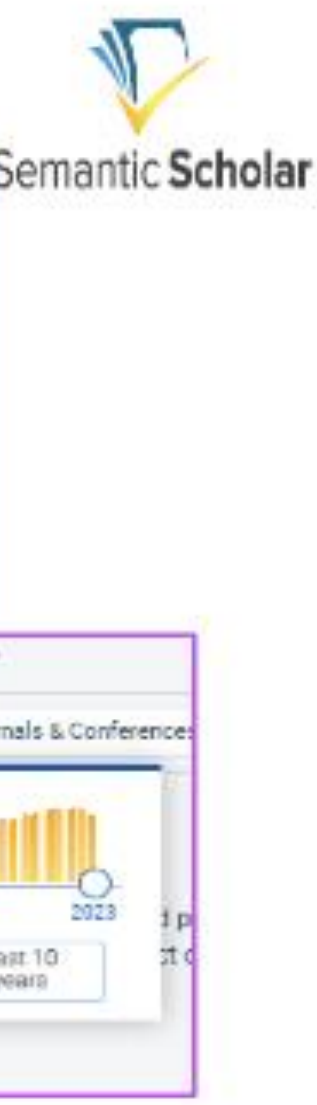

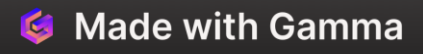

### Búsqueda por AUTOR

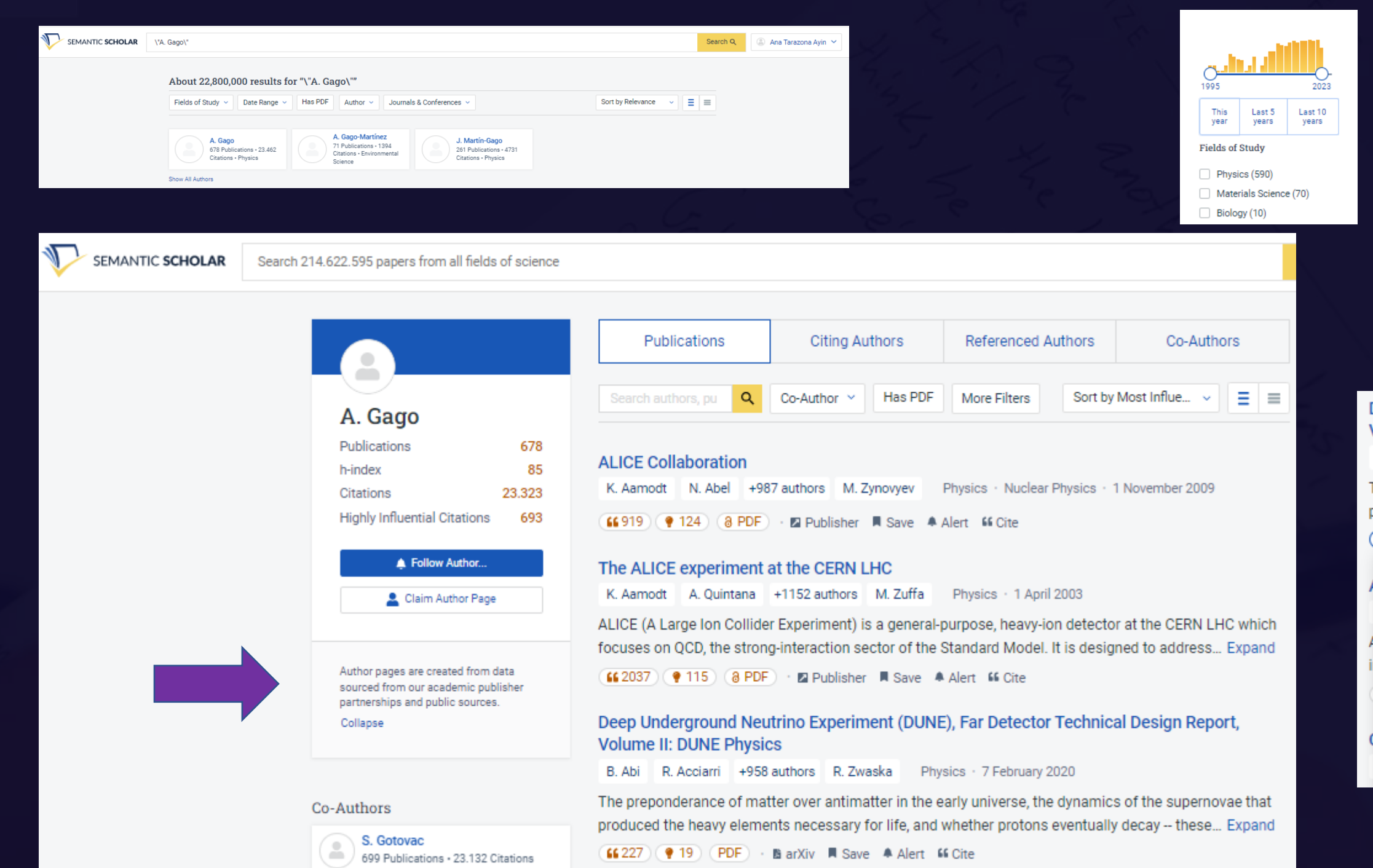

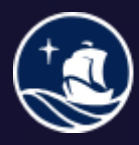

Sistema de **Bibliotecas** 

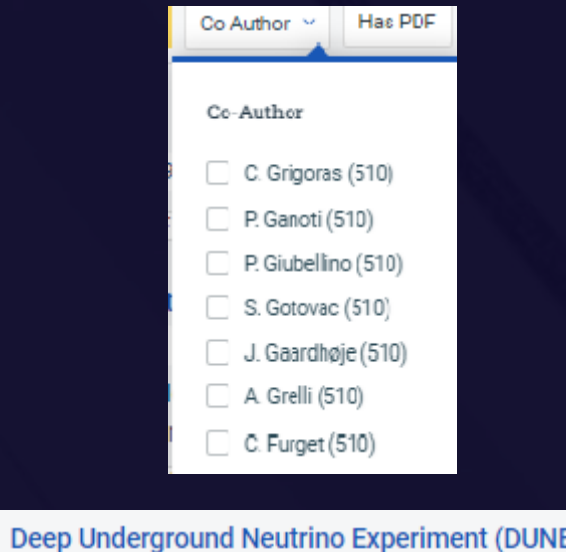

**Volume II: DUNE Physics** B. Abi R. Acciarri +958 authors R. Zwaska Phy The preponderance of matter over antimatter in the e produced the heavy elements necessary for life, and  $(66227)$  ( $919$ ) (PDF) · BarXiv A Save 4 Alert 227 Citations 19 Highly Influential Citations 60 40 20  $\theta$ 2020 2021 2022 2023

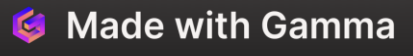

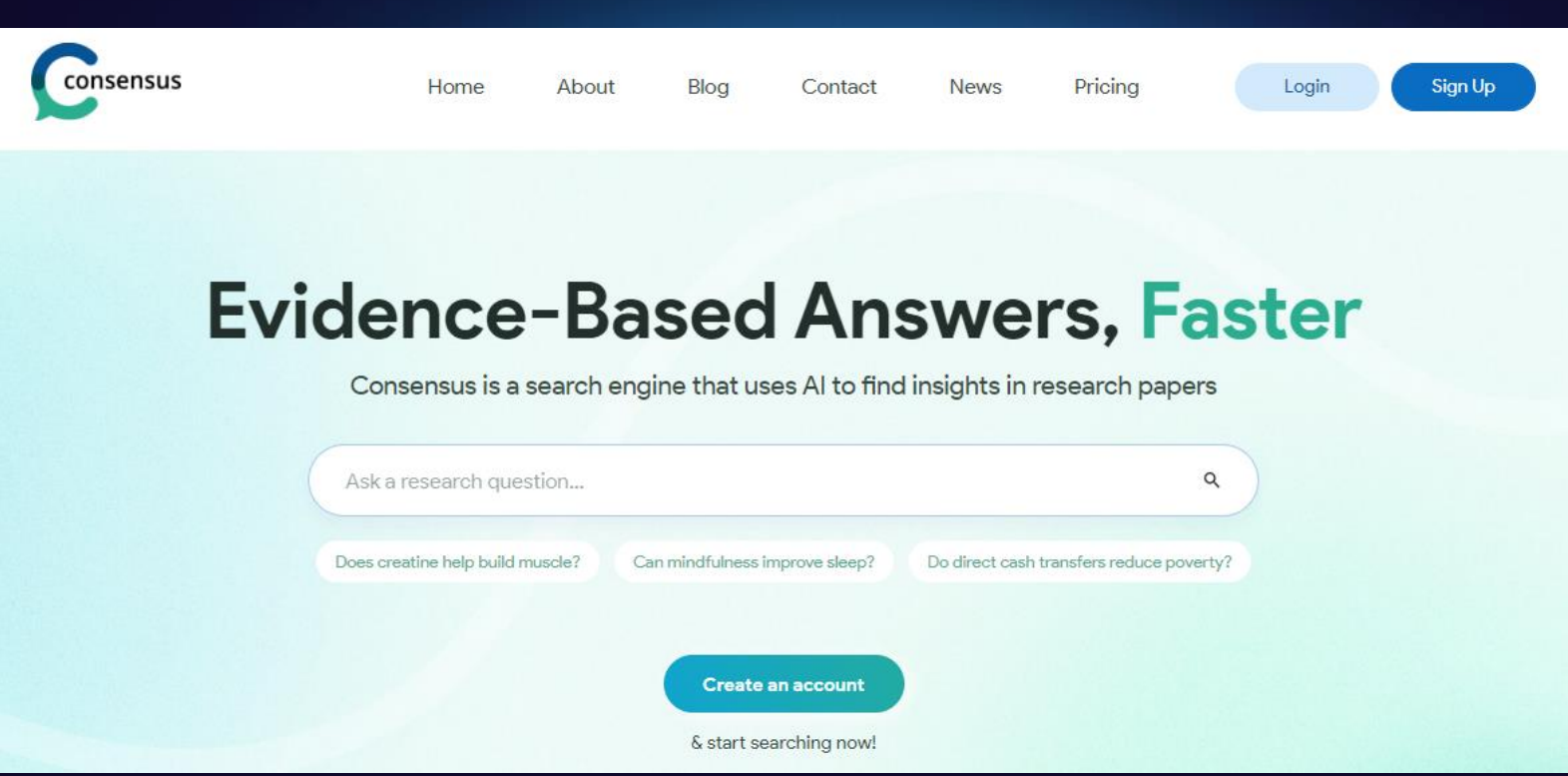

Motor de búsqueda que utiliza el **aprendizaje automático** para extraer datos de artículos de investigación para ayudar a responder preguntas de investigación.

La aplicación está diseñada para ahorrar tiempo y esfuerzo brindando respuestas rápidas y precisas a las consultas.

#### **Herramienta de investigación y descubrimiento gratuita y abierta para las bibliotecas**

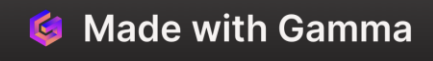

- ✓ Utiliza la inteligencia artificial para responder preguntas de investigación de manera rápida y precisa .
- ✓ Ahorra tiempo y esfuerzo en el proceso de búsqueda de información .
- $\checkmark$  Da respuestas confiables basadas en análisis de artículos de investigación .

SciScore ™ herramienta de revisión de métodos para artículos científicos .

OpenAI empresa de investigación e implementación de IA creadora de ChatGPT.

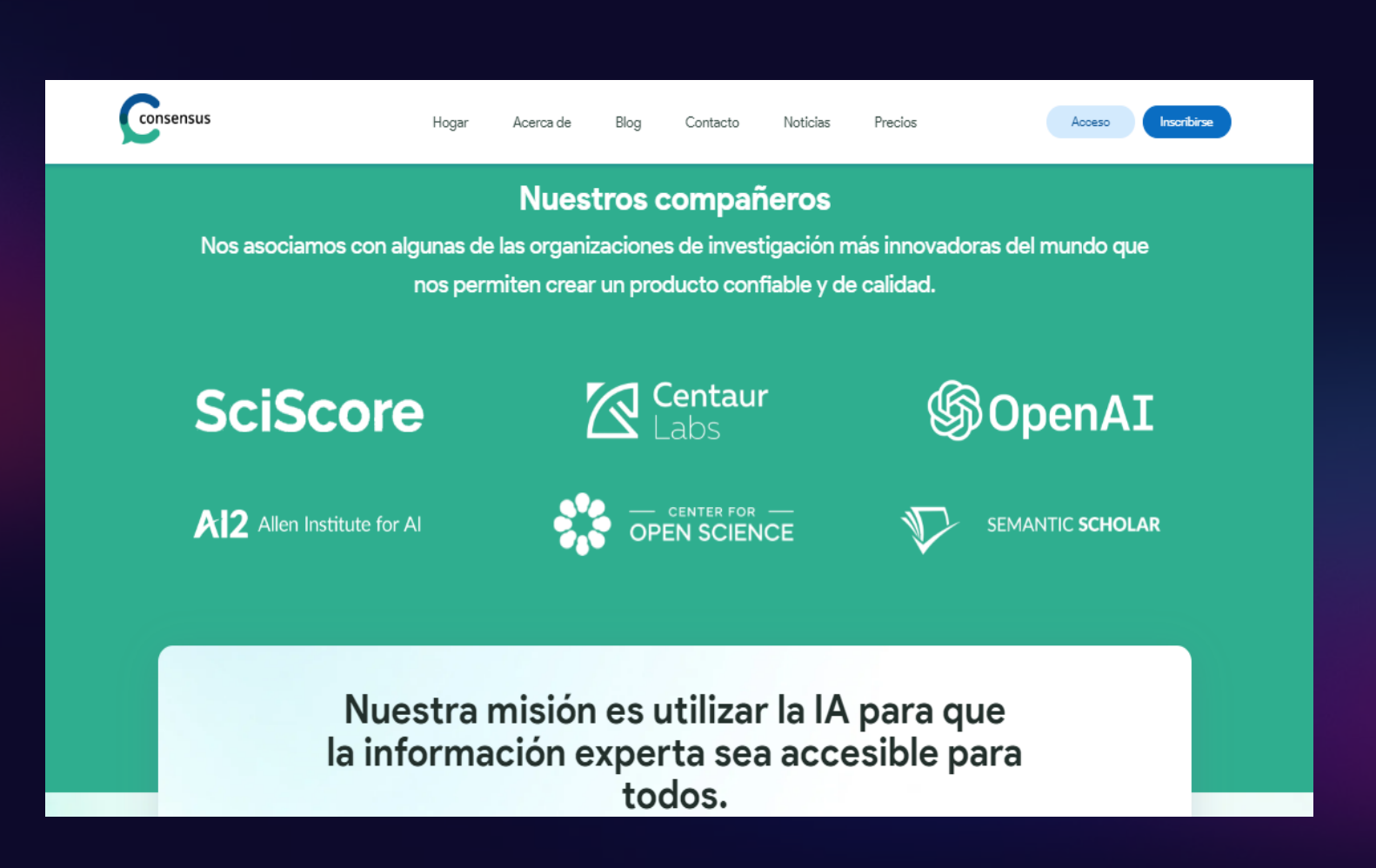

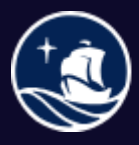

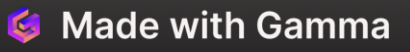

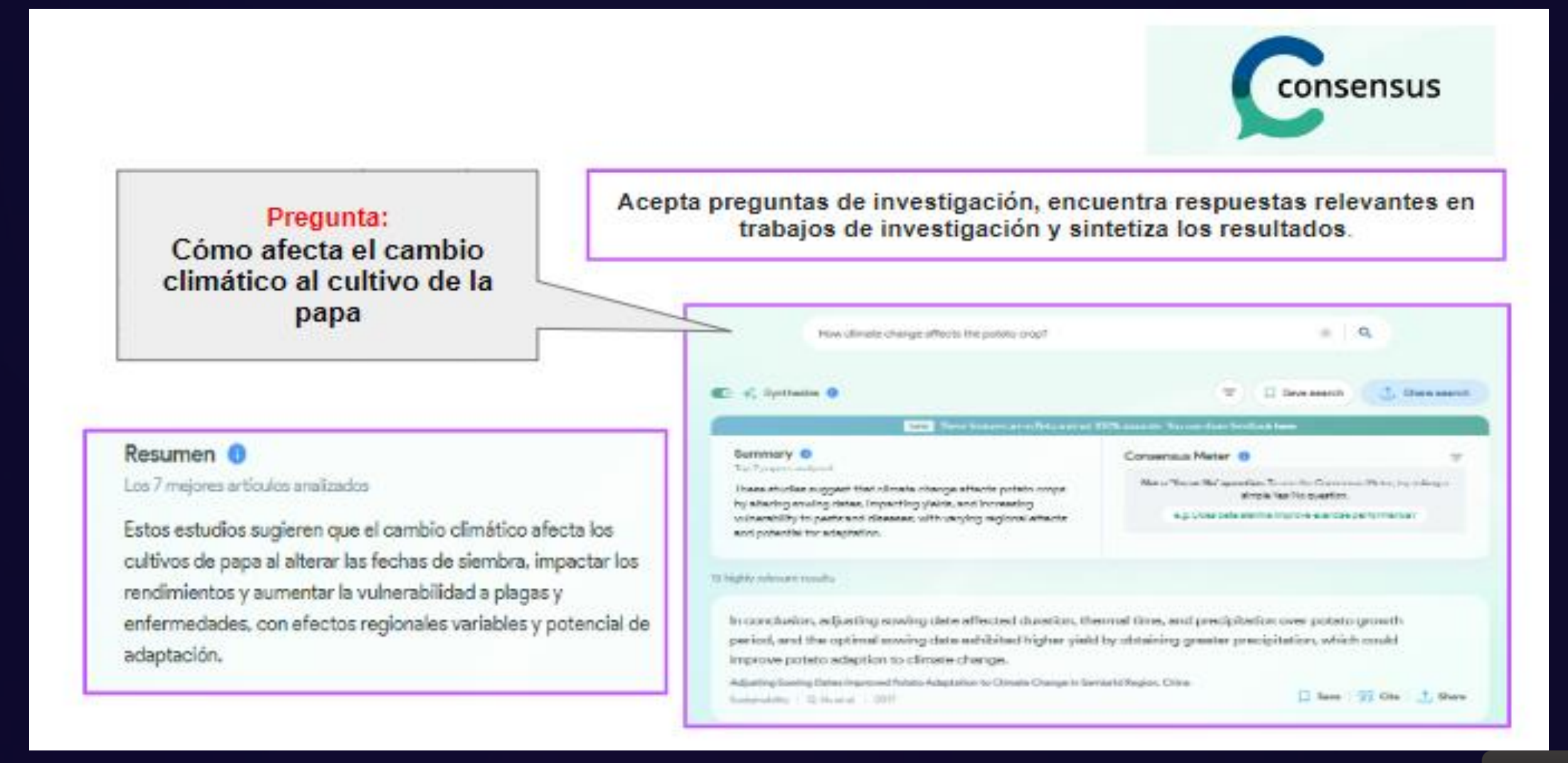

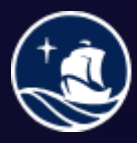

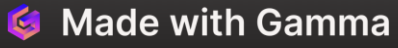

#### Preguntas en CONSENSIS

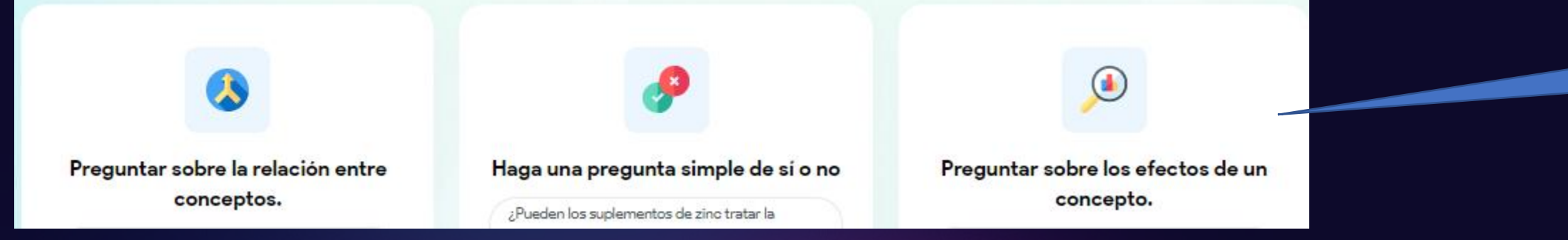

¿Las **transferencias directas de efectivo** reducen la **pobreza**?

¿Son efectivas las vacunas contra el Covid-19?" ¿La pena de muerte reduce la delincuencia?

¿Cuál es el impacto del cambio climático en el PIB? "¿Cuáles son los efectos de la inmigración en la economía?"

#### ¿Cómo buscar?

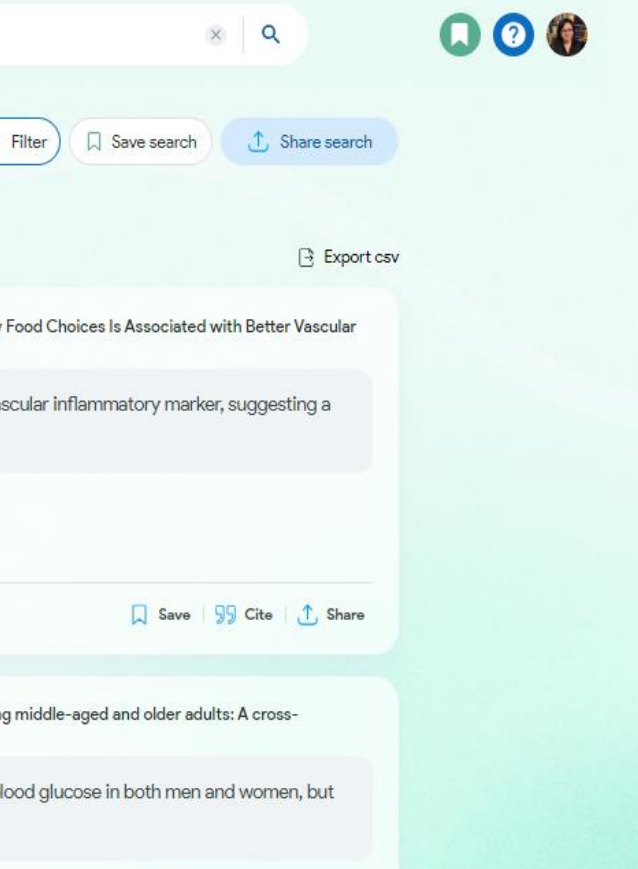

¿En qué idioma? Inglés

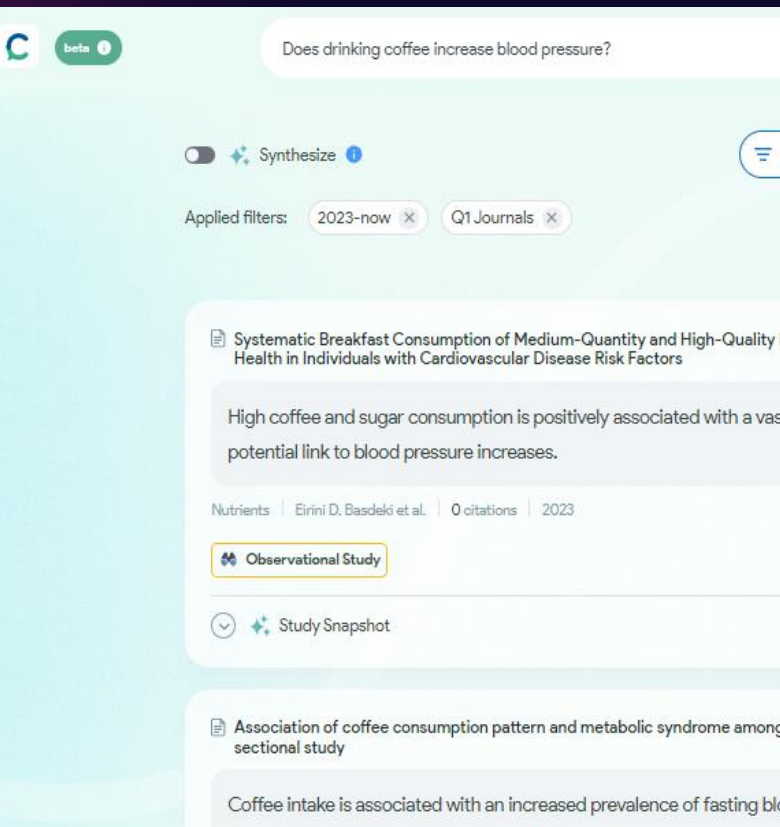

has a protective effect on hypertension only in women.

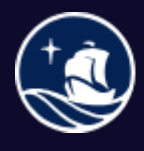

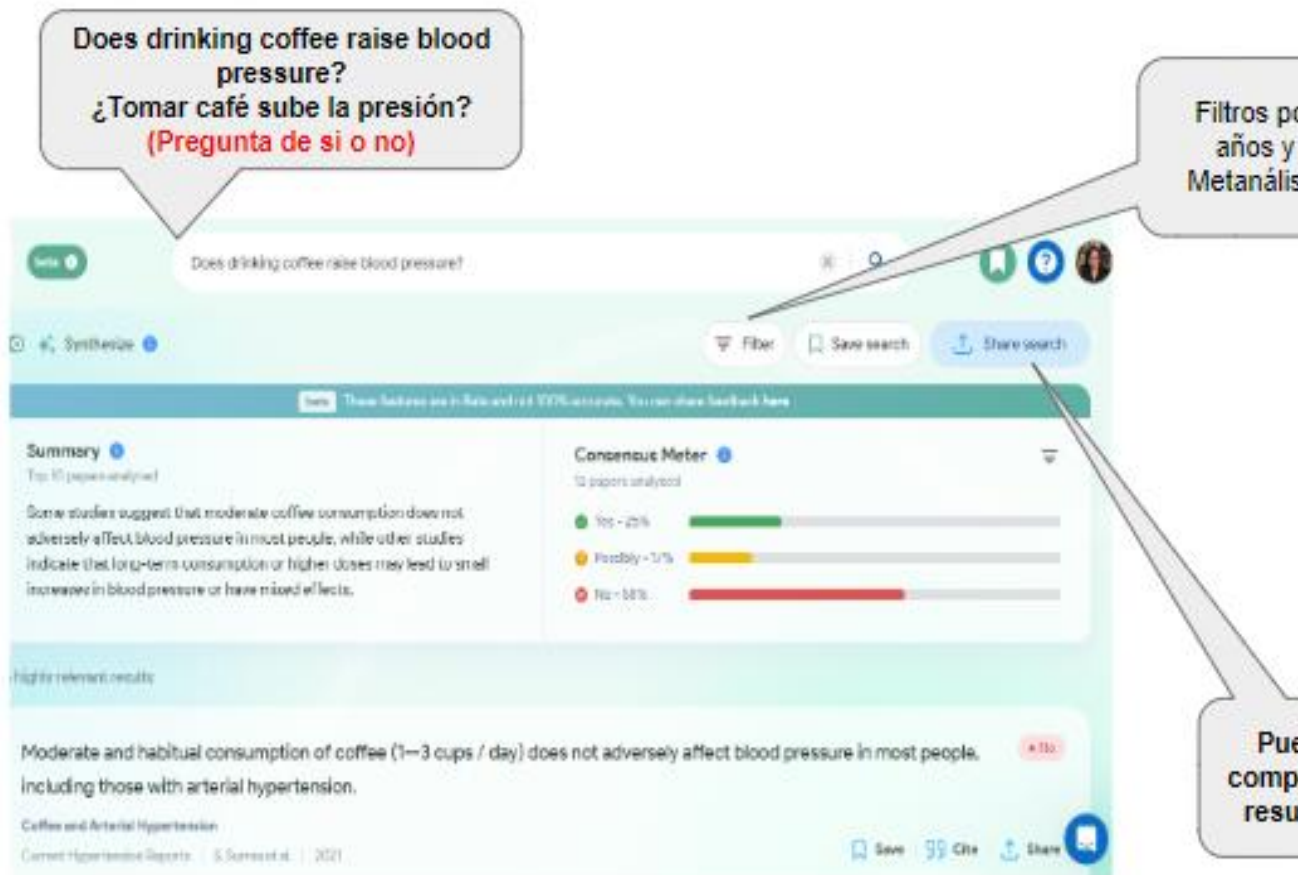

CONSENSUS revisa los principales resultados y clasifica las respuestas que considera relevantes. Los resultados se extraen de artículos científicos para evitar información imprecisa.

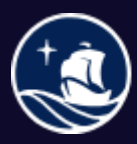

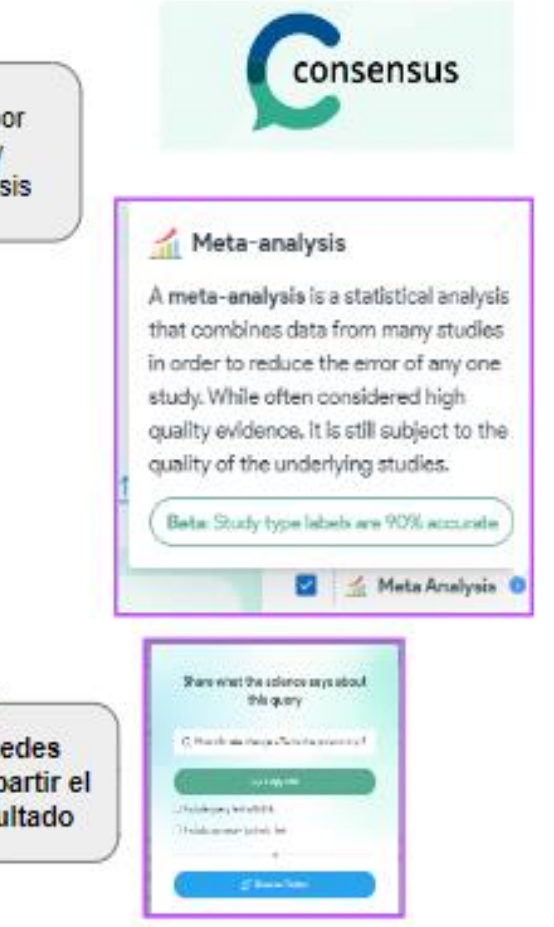

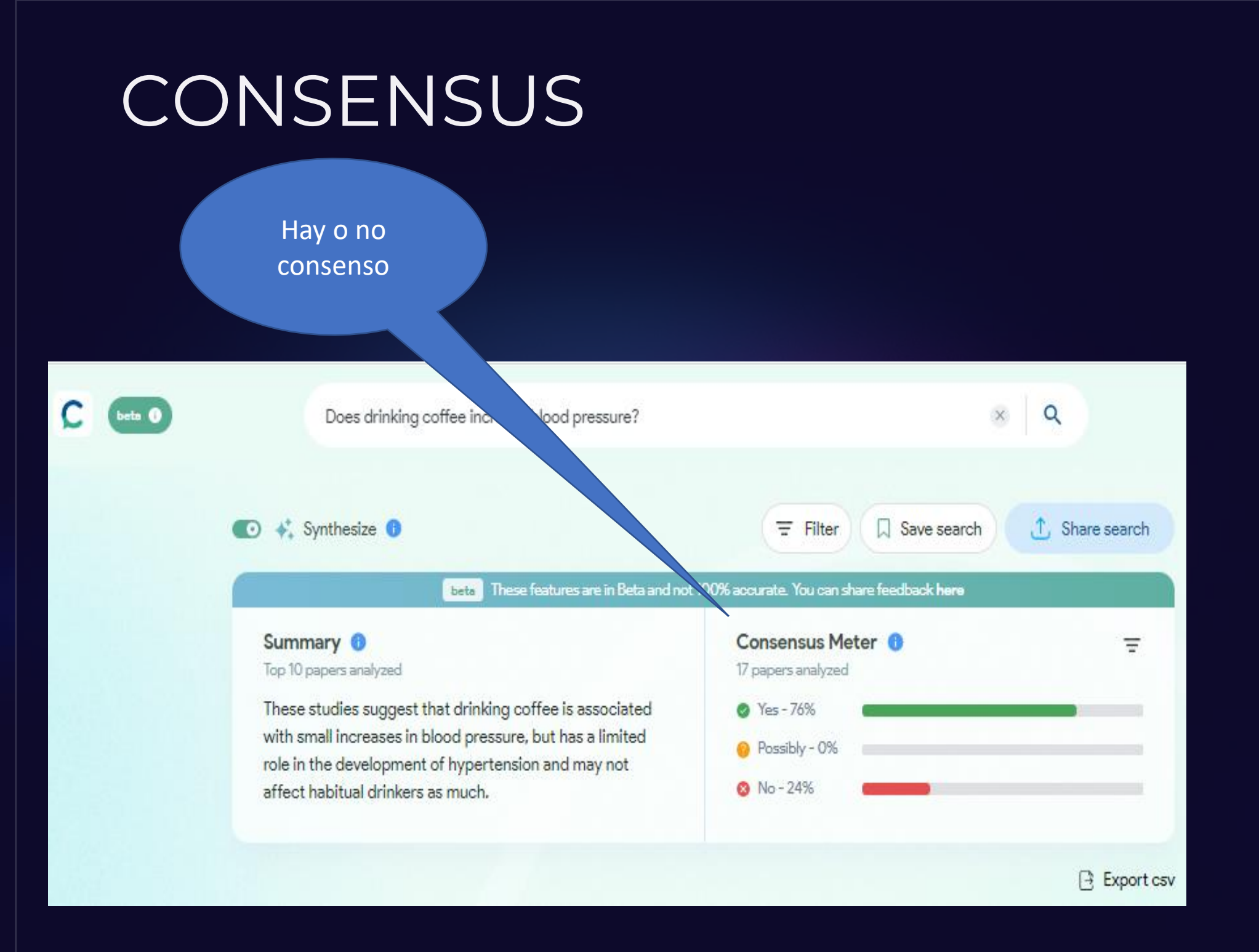

¿Y los sesgos?

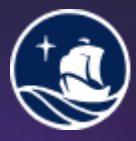

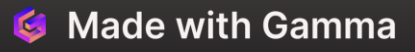

#### **CONSENSUS** Filtros $000$ Q Does drinking coffee increase blood pressure?  $\equiv$  Filter Save search **①** Share search  $\circ$  $\bullet$ : Synthesize  $\bullet$ Applied filters: 2023-now X Q1 Journals X B Export csv Systematic Breakfast Consumption of Medium-Quantity and High-Quality Food Choices Is Associated with Better Vascular<br>Health in Individuals with Cardiovascular Disease Risk Factors High coffee and sugar consumption is positively associated with a vascular inflammatory marker, suggesting a potential link to blood pressure increases. Nutrients Eirini D. Basdeki et al. | 0 citations | 2023 **M** Observational Study  $(\vee)$   $\star$ : Study Snapshot Save 99 Cite | 1, Share Association of coffee consumption pattern and metabolic syndrome among middle-aged and older adults: A crosssectional study Coffee intake is associated with an increased prevalence of fasting blood glucose in both men and women, but has a protective effect on hypertension only in women.

Frontiers in Public Health Ren Nina et al. | 0 citations | 2023

Es importante verificar las fuentes y citas de los resultados obtenidos para mantener la exactitud y confiabilidad en tu investigación.

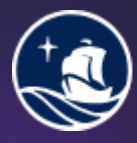

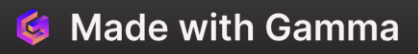

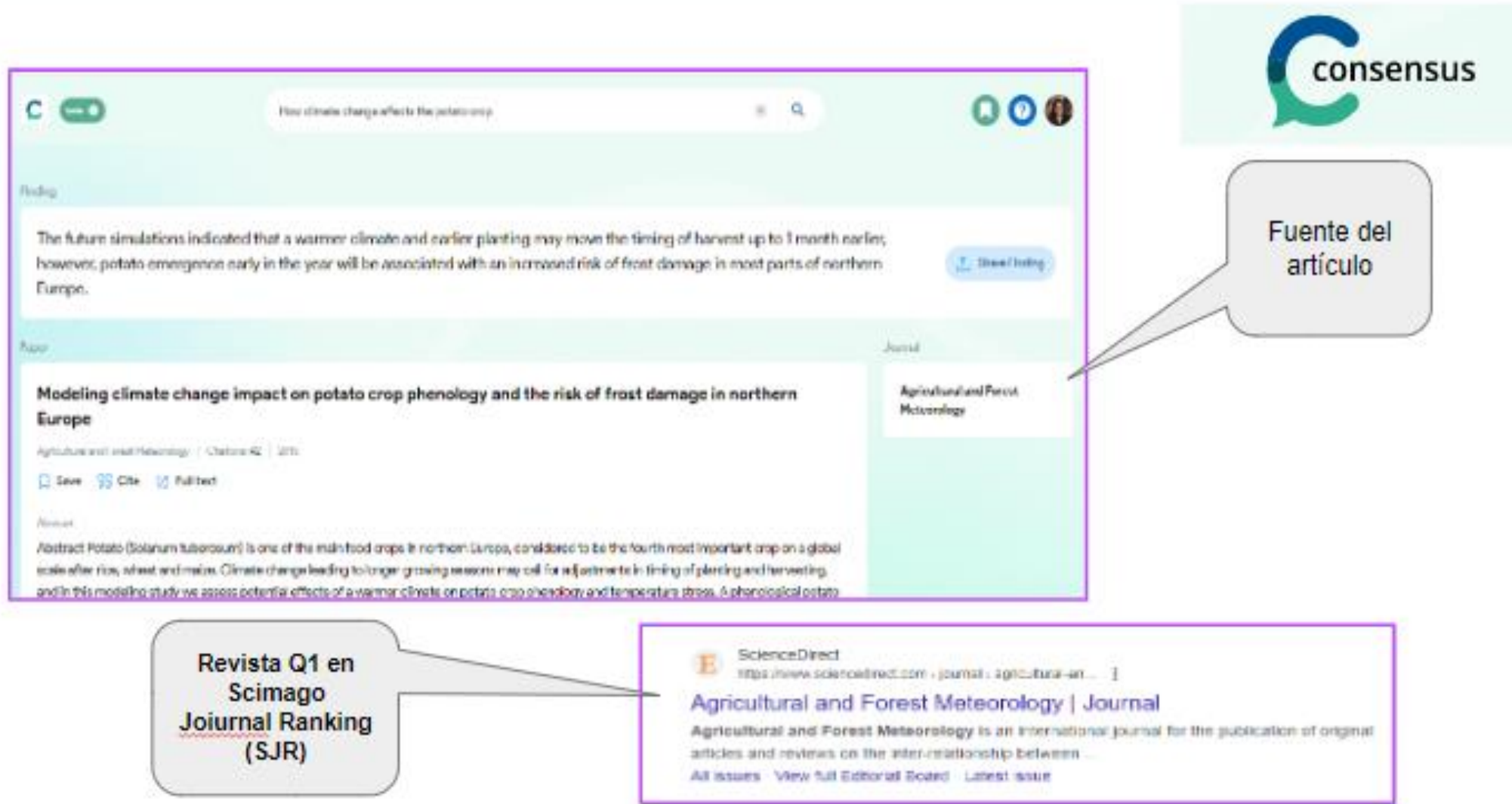

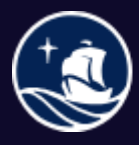

Sistema de<br>Bibliotecas

El artículo pertenece a una revista indizada en Scopus.

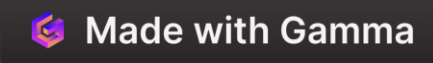

- ✓CONSENSUS utiliza el metanálisis para analizar los resultados y garantizar la precisión de las respuestas.
- ✓En **preguntas de si o no** el Consensus Meter revisará los primeros **20 resultados** y solo clasificará las respuestas que el modelo crea que son lo suficientemente relevantes para la pregunta.
- ✓Sus resultados **se extraen** palabra por palabra de los artículos y **no se "generan"** con lo que **se evitan las**  *alucinaciones*.
- ✓Si sus modelos no creen que los resultados son relevantes para responder la pregunta, los excluyen del análisis.
- ✓SI el modelo no tiene la suficiente confianza en la dirección que se inclina una respuesta, **no fuerzan una predicción** y también la excluyen del análisis.

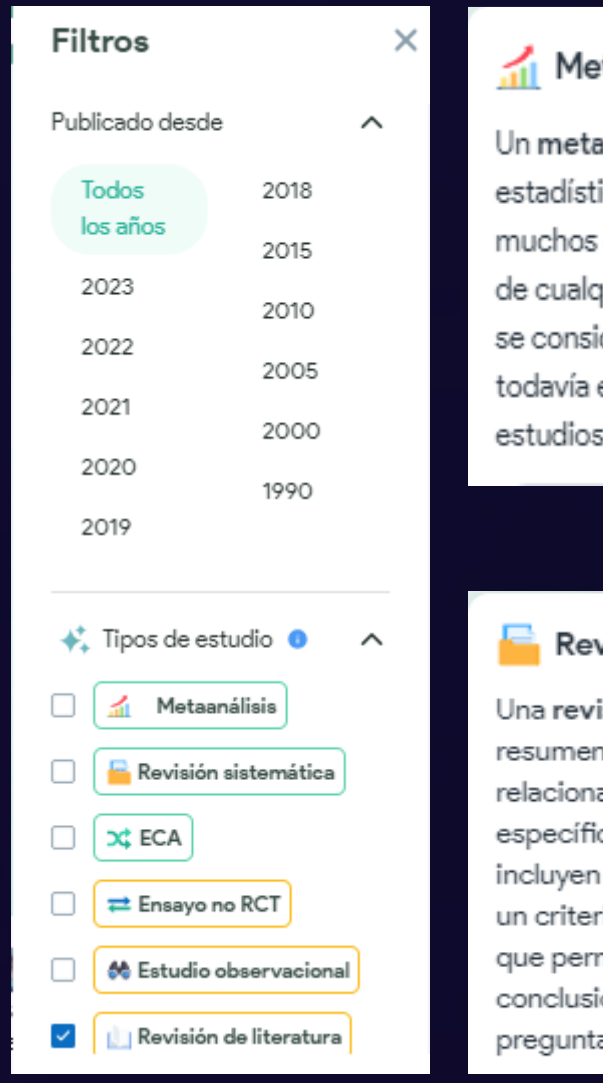

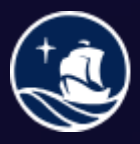

Sistema de **Bibliotecas** 

#### Metaanálisis

Un metanálisis es un análisis. estadístico que combina datos de muchos estudios para reducir el error de cualquier estudio. Si bien a menudo se considera evidencia de alta calidad. todavía está sujeta a la calidad de los estudios subyacentes.

#### Revisión sistemática

Una revisión sistemática es un resumen de la literatura científica relacionada con una pregunta específica. En la revisión solo se incluyen los estudios que cumplen con un criterio de selección específico, lo que permite a los autores sacar conclusiones relevantes para la pregunta de investigación.

# CONSENSUS vs ChatGPT

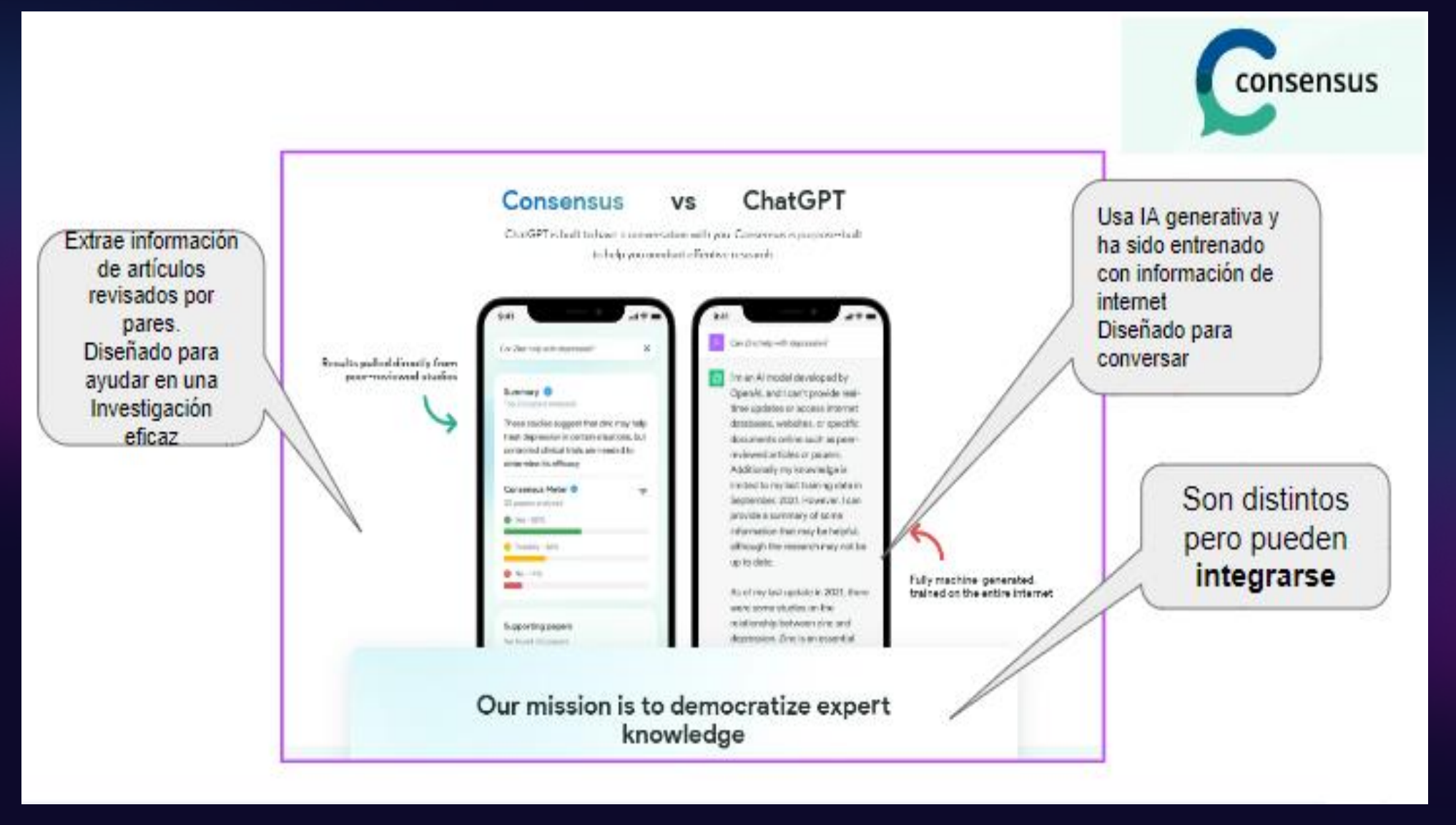

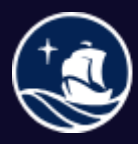

Sistema de **Bibliotecas** 

### CONSENSUS y ChatGPT La integración de CONSENSUS con ChatGPT permite

obtener respuestas más precisas y detalladas a las preguntas de investigación.

#### Integración

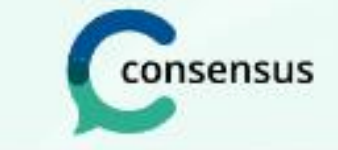

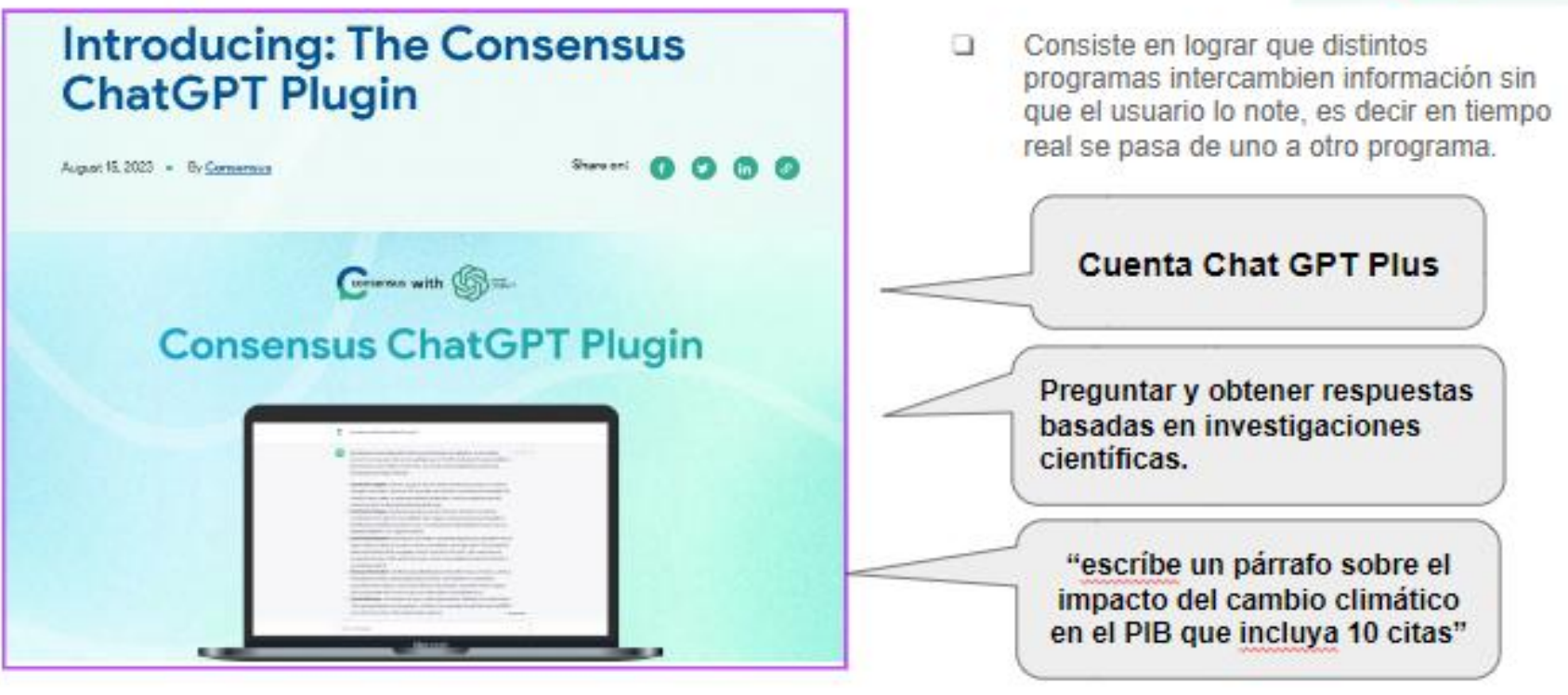

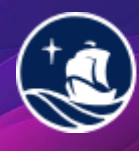

Sistema de **Bibliotecas** 

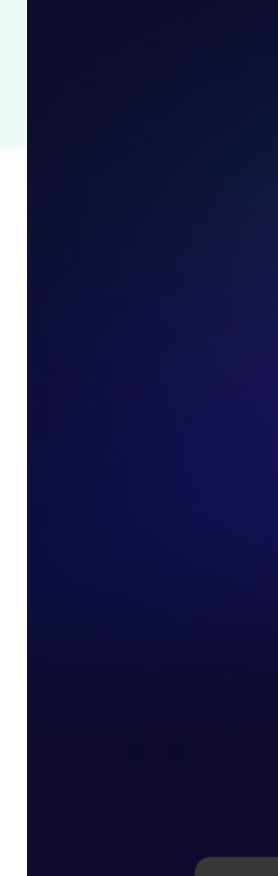

Integración con gestores

#### bibliográficos

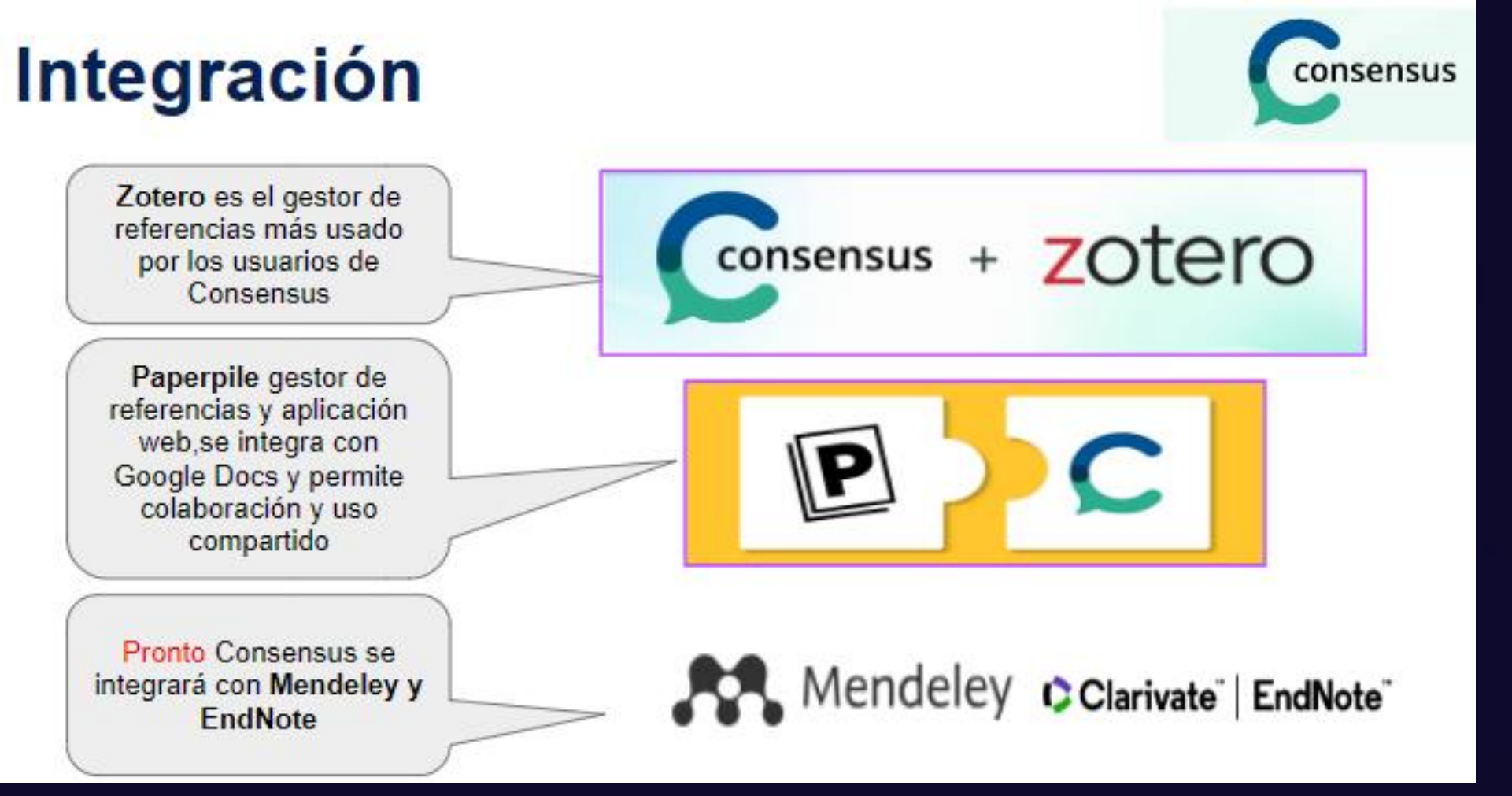

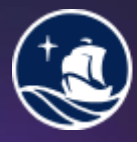

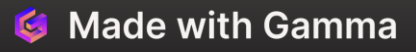

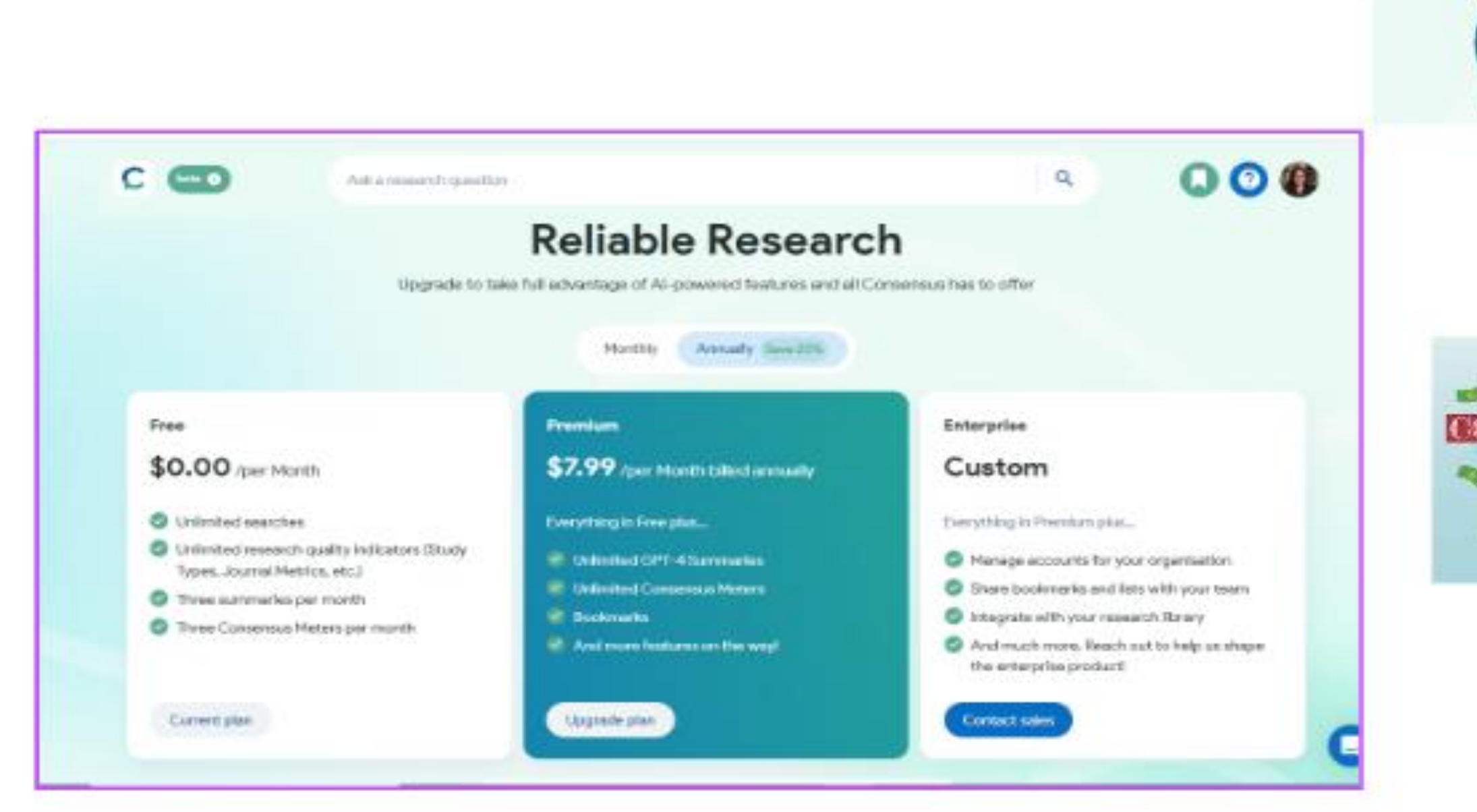

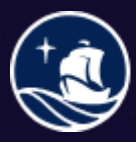

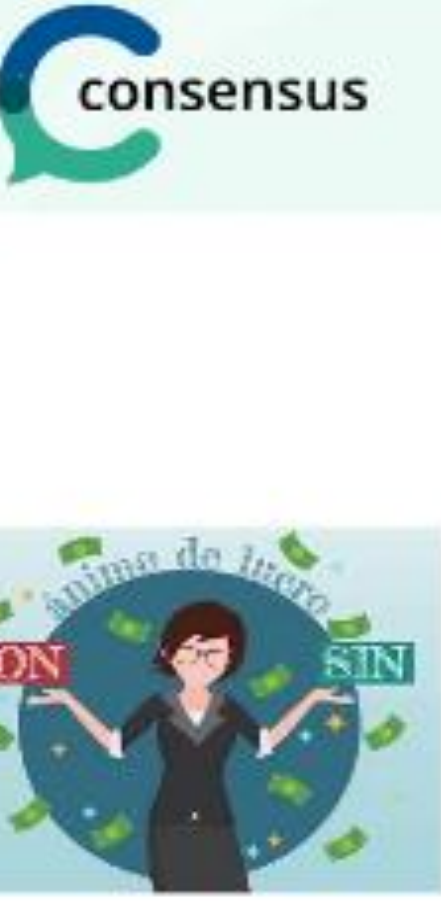

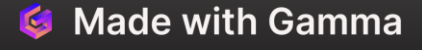

### ResearchRabb

it

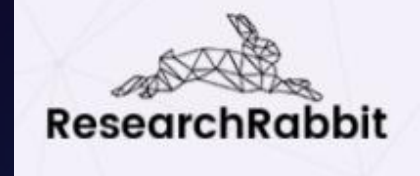

**DONATE REVIEWS** 

# **Reimagine<br>Research**

We're rethinking everything: literature search, alerts, and more

**Sign up** 

**Herramienta de investigación y descubrimiento gratuita y abierta para las bibliotecas**

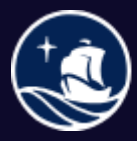

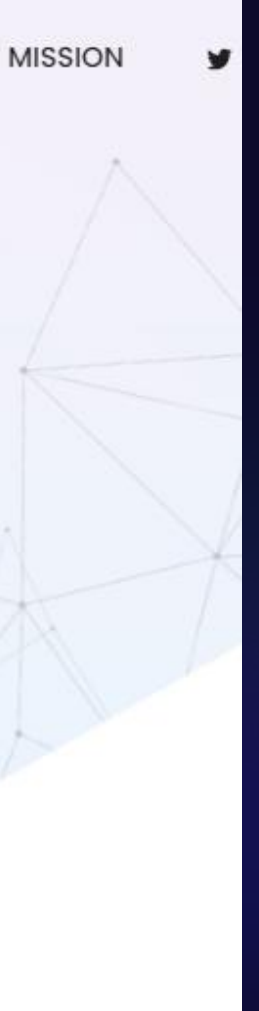

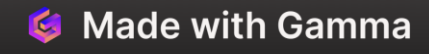

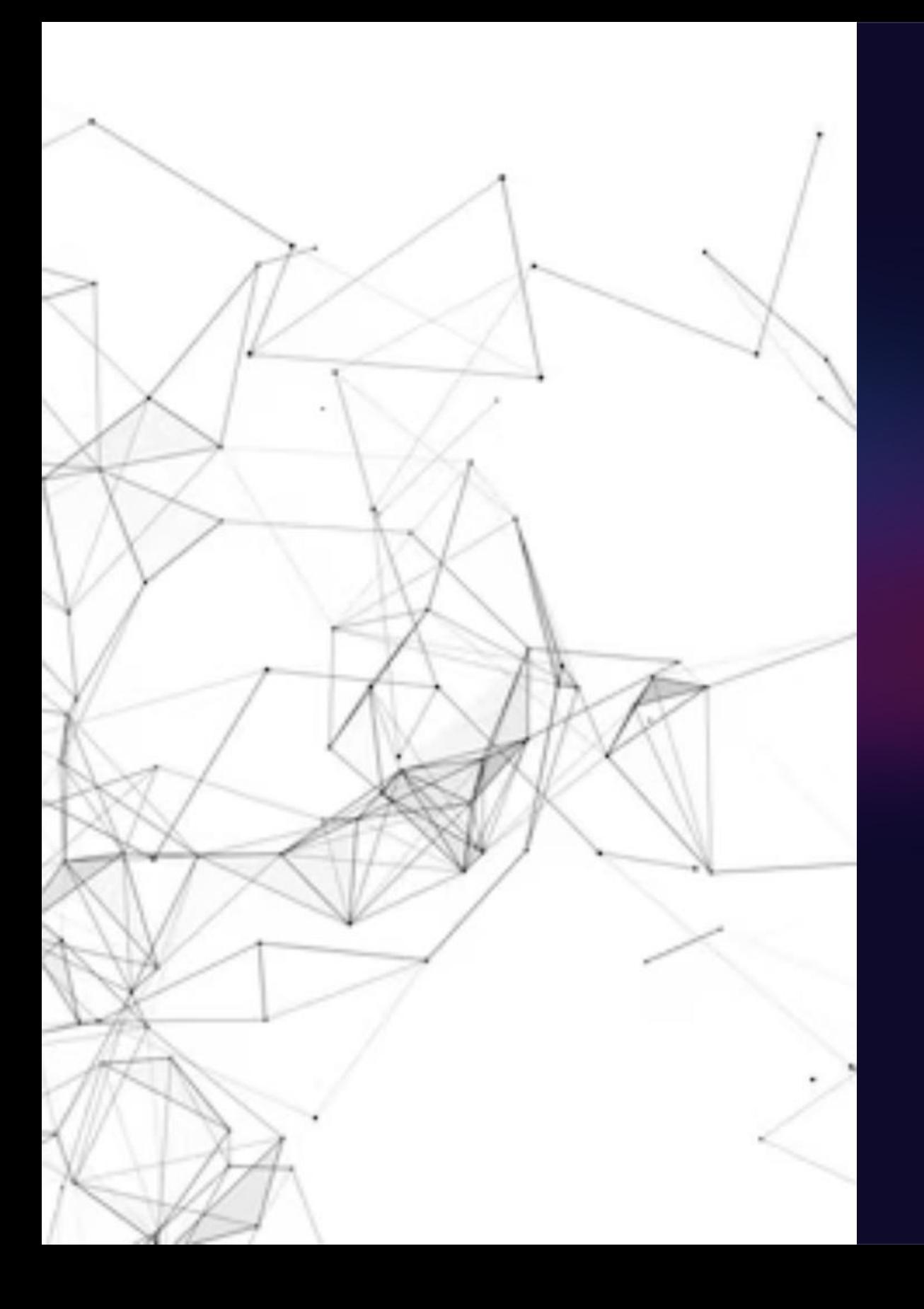

### ResearchRabbit

❑ Plataforma en línea que usa IA creada para buscar artículos de revistas académicas.

- $\checkmark$  Invita a otros a colaborar y puedes renombrar colecciones en ResearchRabbit.
- ✓ Trabaja de manera conjunta en la búsqueda y organización de documentos y referencias.
- ✓ Descubre cómo ResearchRabbit utiliza el análisis de citación de la literatura científica para mapear información relevante.
- $\checkmark$  Explora la riqueza de la literatura científica de manera eficiente

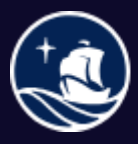

Sistema de **Bibliotecas** 

### ResearchRabbit

- $\checkmark$  Es una herramienta en línea que hace un mapeo basado en el análisis de citación de la literatura científica
- $\checkmark$  Este mapeo de la literatura se hace en base a **"documentos semilla"** que el investigador selecciona y a las citas bibliográficas
- ✓ El término "Rabbit" se usa en referencia a las **madrigueras** que hacen los conejos debajo de la tierra
- $\checkmark$  En un sentido figurativo, el Research Rabitt busca en las **madrigueras documentales**
- $\checkmark$  Elabora gráficos de coautoría
- ✓ Grafica redes de citas
- ✓ Contiene más de 100 millones de referencias muchas de las cuales están incluidas en Scopus y Web of Science, así como otras bases de datos

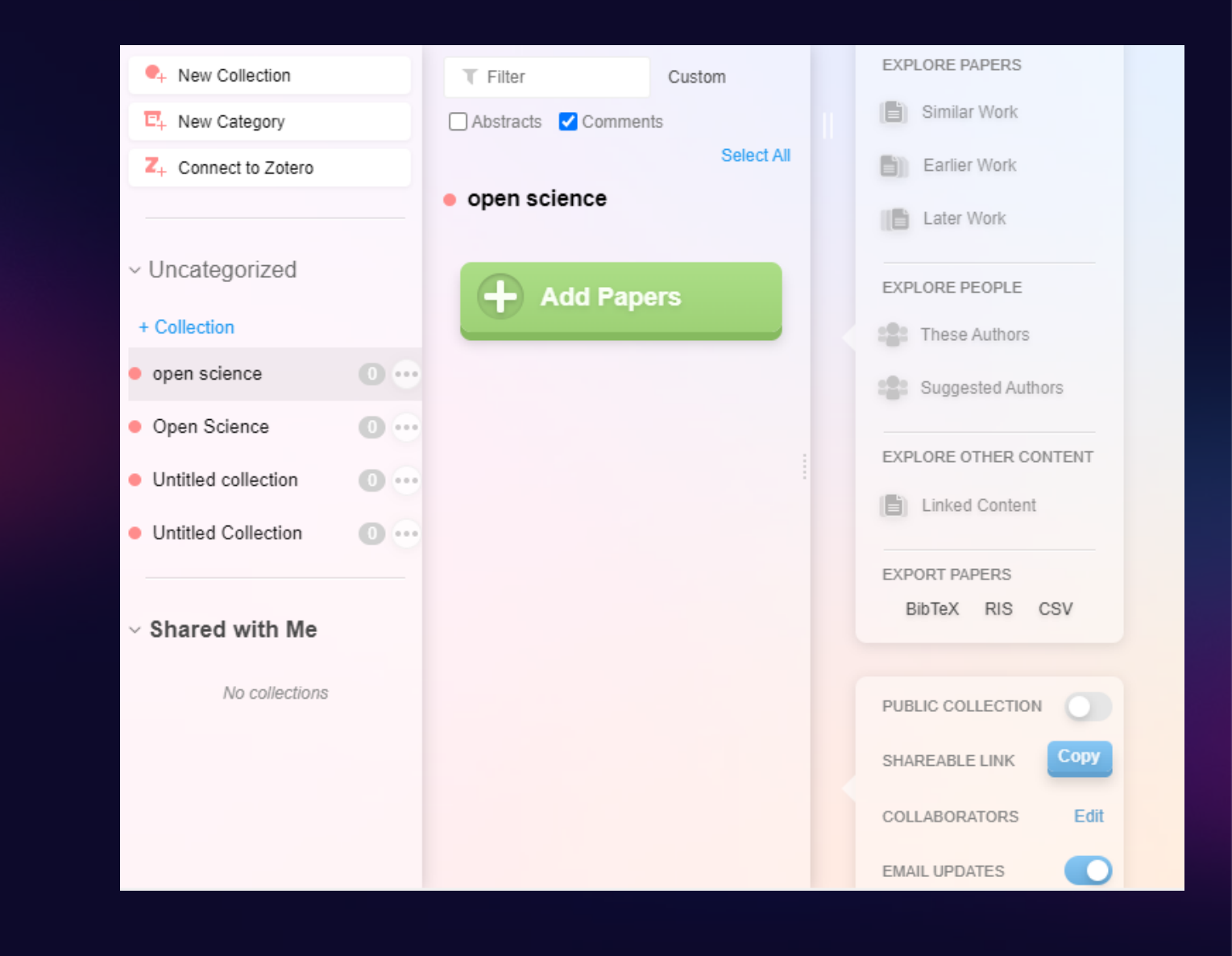

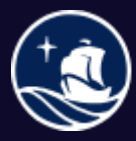

# Limitaciones y recomendaciones al utilizar IA para encontrar información científica

#### **RECOMENDACIONES**

- $\checkmark$  Verificar fuentes y citas.
- ✓ La IA se alimenta de datos y de las relaciones entre ellos, algunas plataformas permiten crear conjuntos de datos de acuerdo a relaciones que el usuario realiza (customize).
- $\checkmark$  Las preguntas que hacemos deben ser simples.
- ✓ Los resultados carecen de creatividad o ingenio.
- ✓ Si se trabaja con muchos datos los resultados pueden perder precisión.
- $\checkmark$  Toma en cuenta que existe un modelo y algoritmos que toman decisiones previas

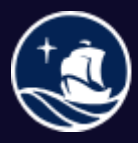

istema de

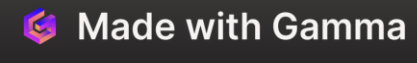

#### **LIMITACIONES**

- ✓ Ingreso de los datos
- $\checkmark$  Fuentes verificables
- ✓ Idioma
- ✓ Disciplina o temática
- ✓ Género
- ✓ Alucinaciones

**EDUCACIÓN<br>DE CALIDAD** 

- Bibliotecarias y bibliotecarios que apoyan la investigación en Central, CCSS y BCIA
- Cronograma de trabajo:
	- ✓ 1.- Investigación y revisión bibliográfica sobre herramientas IA
	- ✓ 2.- Sistematización de información
	- ✓ 3.- Experiencia piloto de revision sistemática con IA (Gestión y Alta Dirección)
	- ✓ 4.- Herramientas en asesorías (pregrado, posgrado, invetigación.)
	- $\checkmark$  5.- Capacitar a colegas del SB en estas herramientas
	- ✓ 6.- Incluir herramientas IA en la parrilla de asesorías del SB en el 2024
	- ✓ 7,- Guias temáticas sobre herramientas IA

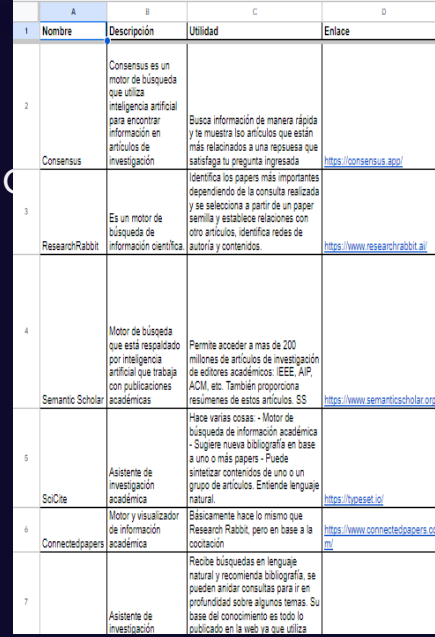

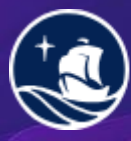

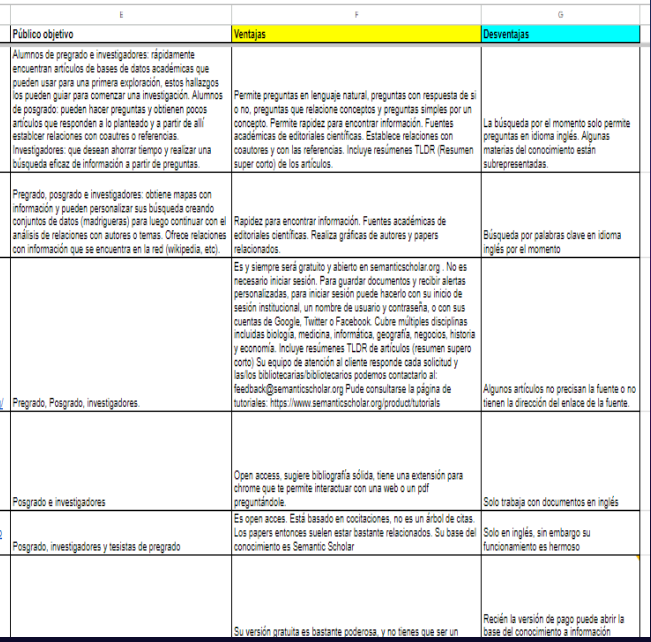

**G** Made with Gamma

# Sistema de Bibliotecas PUCP (SB) Comisión IA

Ana Tarazona Ayin Jefa de la Biblioteca de Ciencias Pontificia Universidad Católica del Perú **ana.tarazona@pucp.edu.pe**

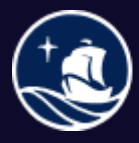

Sistema de **Bibliotecas** 

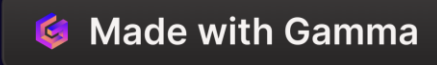

#### Muchas gracias.